## File<Examples<Mindwave<Serial

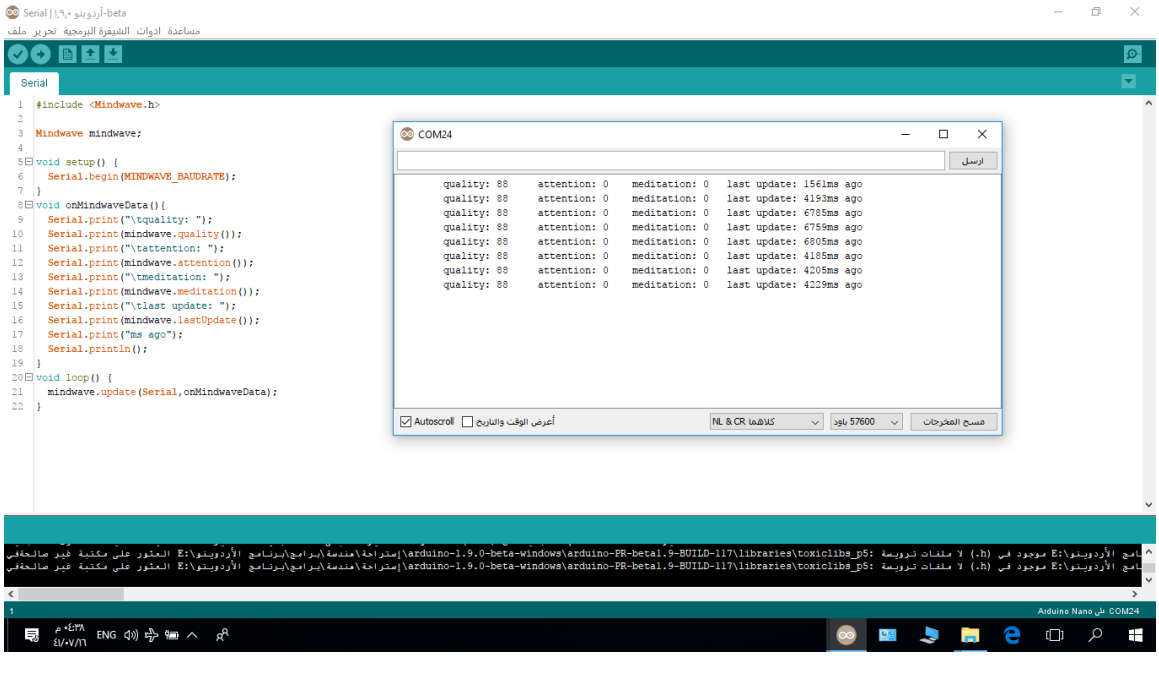

## File<Examples<Mindwave<EEG

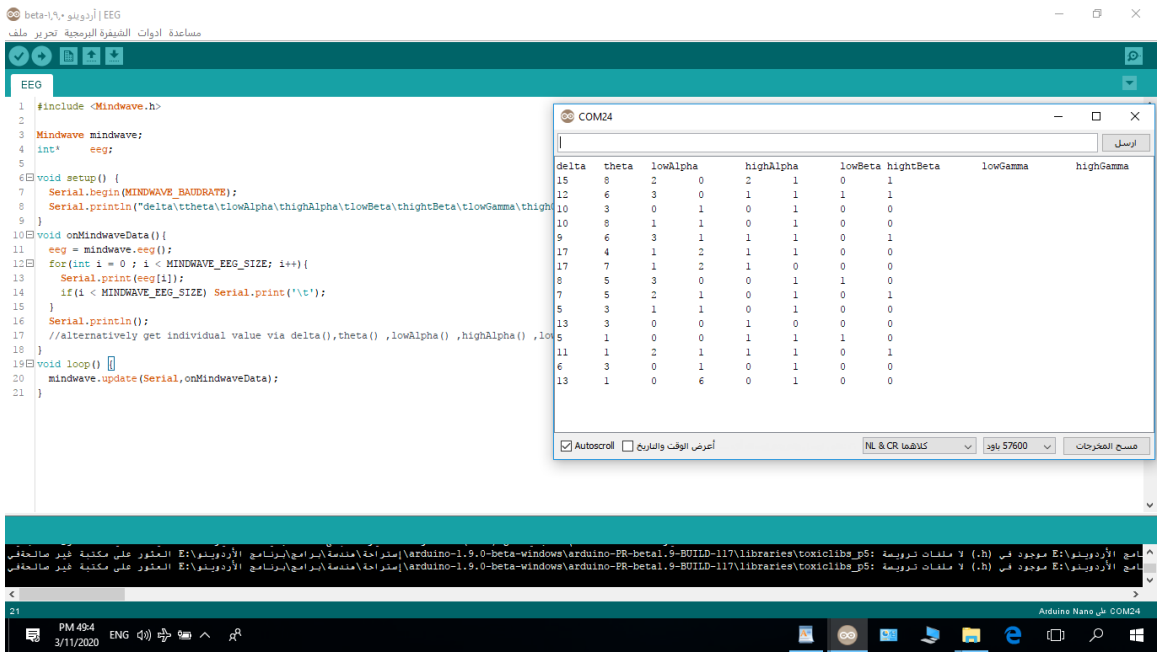

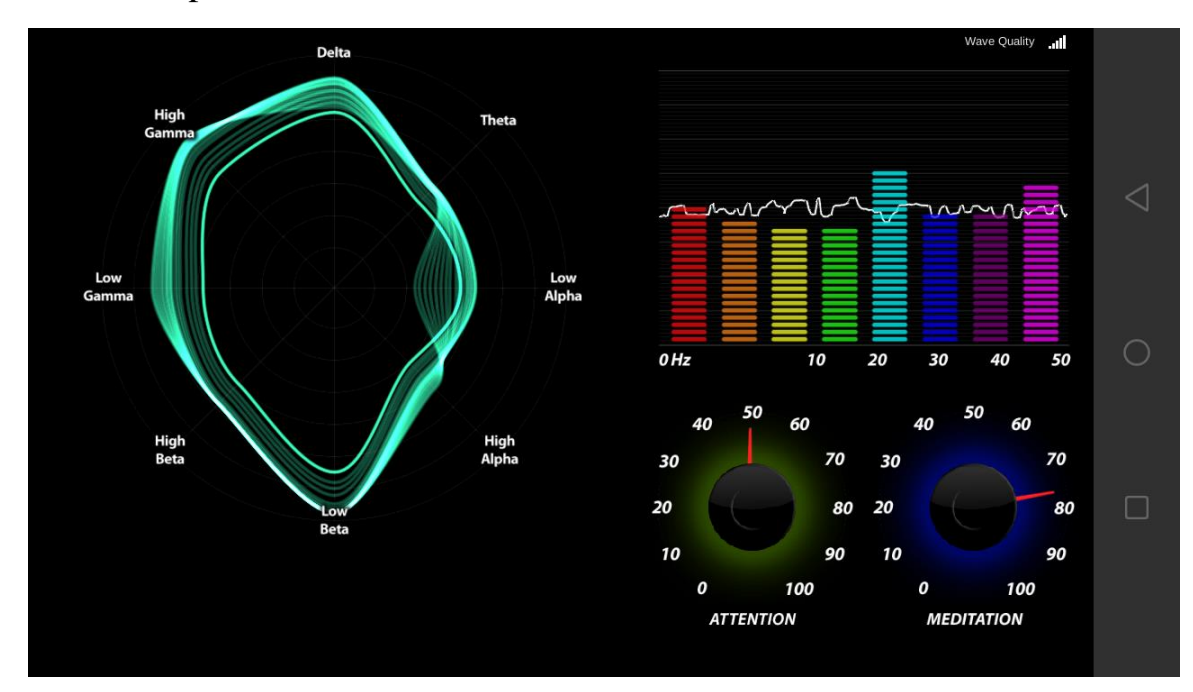

## Android Apllication"Brainwave Visualizer"